1、伝達関数

「バイカッド回路について」の章で検討しましたが、バイカッド回路のブロック図は、 図 1 の通りです。

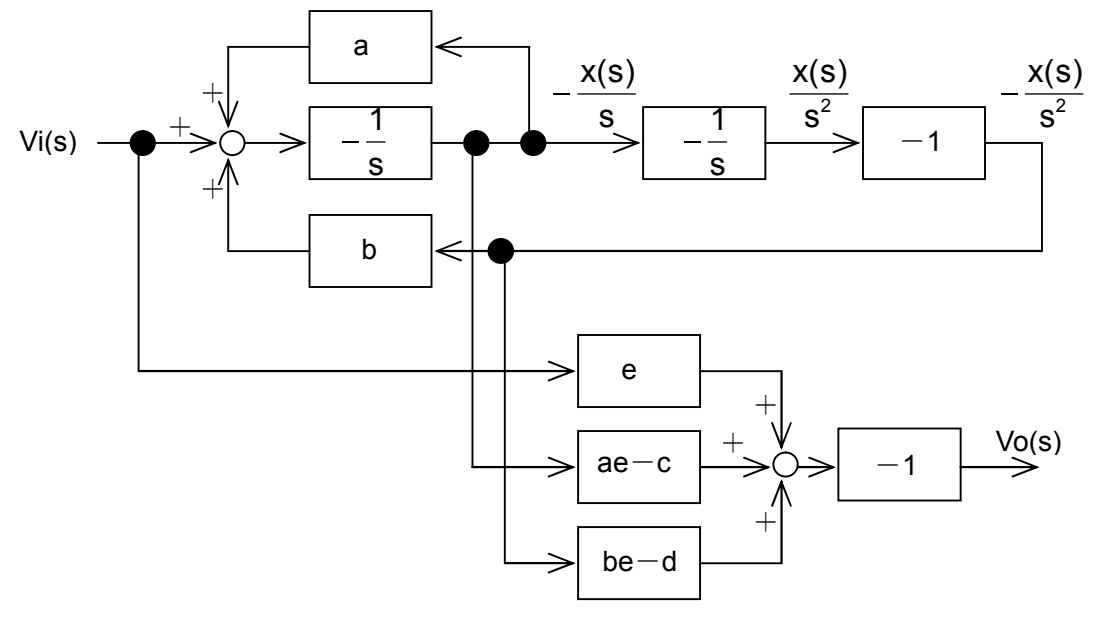

図 1

図 1 は  $s^2 + as + b$  $es<sup>2</sup> + cs + d$ Vi(s) Vo(s) 2  $^{\text{2}}$  + CS +  $\texttt{d}$  という伝達関数を作る時に必要な回路です。帯域通過の 伝達関数は、e=0、d=0 ですから、「バイカッド回路について」の章、⑩式は、

$$
Vo(s) = -\left\{eVi(s) - (ae - c)\frac{x(s)}{s} - (be - d)\frac{x(s)}{s^2}\right\}
$$

$$
= -\left\{-(c)\right\}\frac{x(s)}{s}
$$

$$
= -(c)\frac{x(s)}{s}
$$

$$
= -c\frac{x(s)}{s}
$$

となります。図 1 の上段右から 3 番目の信号 s <mark>X(S)</mark> に、係数 c がついていれば良いことが 分ります。

## 2、実際の回路の伝達関数

ひとまず係数 c は置いておき、実際の回路で図 1 の上段右から 3 番目の信号までの伝達 関数を調べます。図 2 の通りです。

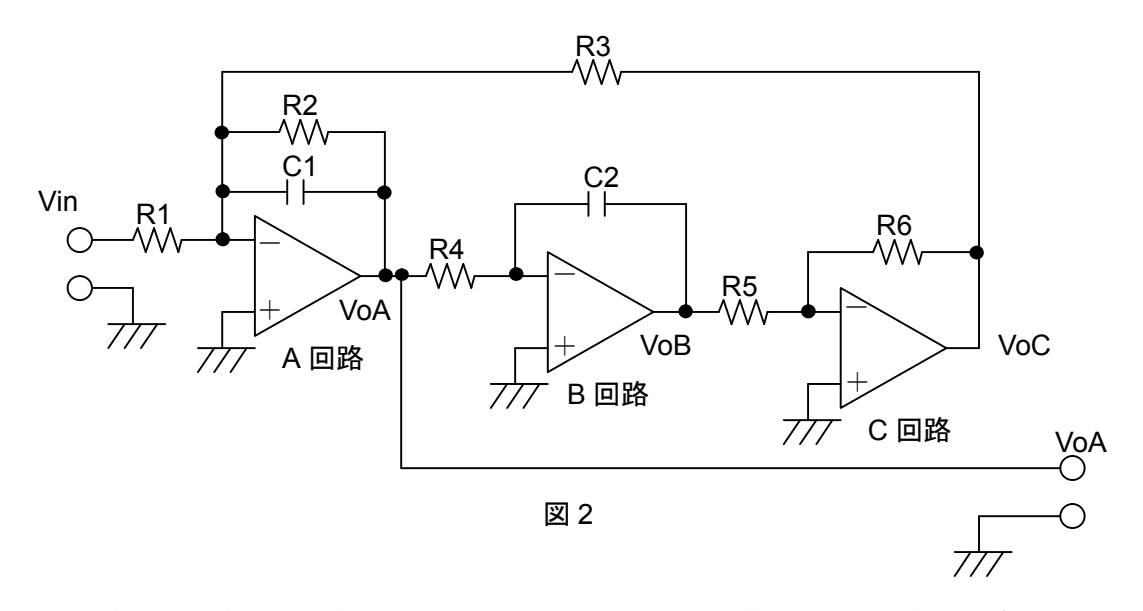

A 回路、B 回路、C 回路の動作については、「低域通過バイカッド回路」をご覧下さい。 図 2 回路の伝達関数を求めます。下図が図 2 回路のブロック図です。

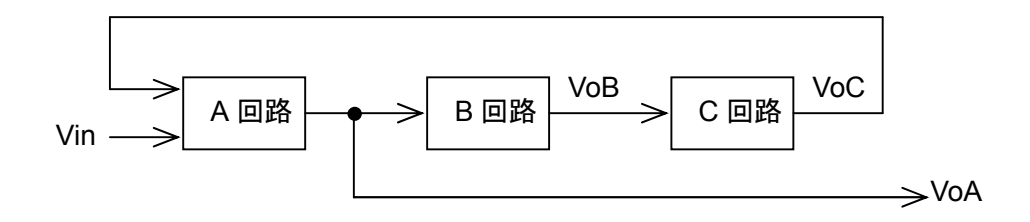

この様に変形しますと理解が容易です。

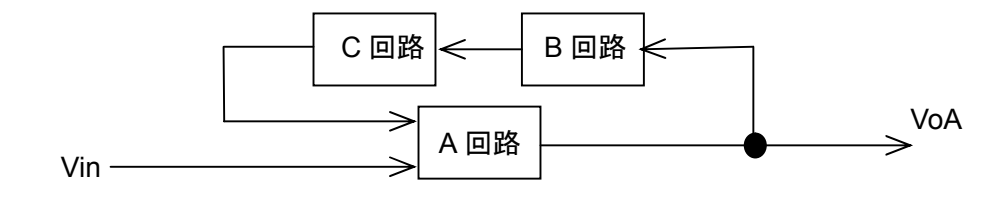

このブロック図の通りに計算します。

R5 R6 sC 2R4 VoA (s)  $\frac{-1}{2.25}$  $1+$  sC 1R 2 1 R3 Vin  $(s) + \frac{R2}{R}$  $1+$  sC 1R 2 1 R1 VoA (s) =  $-\frac{R2}{R}$ VoA に B 回路 C 回路の伝達関数をかけたものが、A 回路の Vin と一緒になって出力され ます。

$$
VOA (s) = - Vin (s) \cdot \frac{R2}{R1(1 + sC 1R2)} - VOA (s) \cdot \frac{R2R6}{sC 2R3R 4R5(1 + sC 1R2)}
$$

VoA (s) + VoA (s) • 
$$
\frac{R2R6}{sC 2R 3R 4R 5(1 + sC 1R2)} = -Vin(s) • \frac{R2}{R1(1 + sC 1R2)}
$$

VoA (s) 
$$
\left\{ 1 + \frac{R2R6}{sC 2R 3R 4R 5(1 + sC 1R2)} \right\}
$$
 = -Vin (s) •  $\frac{R2}{R1(1 + sC 1R2)}$ 

$$
VOA (s) = \frac{-\text{ Vin} (s) \cdot \frac{R2}{R1(1 + sC1R2)}}{1 + \frac{R2R6}{sC2R3R4R5(1 + sC1R2)}}
$$

となります。分母の計算をしますと、

 $sC2R3R4R5(1+sC1R2)$ sC2R3R4R5(1+sC1R2) + R2R6 sC2R3R4R5(1+sC1R2)  $1+\frac{R2R6}{28R2R+R^2}$ 

となります。したがって、

$$
VOA (s) = \frac{- \text{ Vin}(s)R2}{R1(1 + sC 1R2)} \cdot \frac{sC2R3R4R5(1 + sC 1R2)}{sC2R3R4R5(1 + sC 1R2) + R2R6}
$$

sC 2R3R4R5(1+ sC1R2) + R2R6 sC 2R3R4R5 R1 Vin (s)R2

sC 2R1R3R4R5(1 + sC1R2) + R1R2R6 Vin (s)sC 2R2R3R4R5

$$
= \frac{-\text{ Vin}(s) sC 2R 2R 3R 4R 5}{s2 C1C 2R 1R 2R 3R 4R 5 + sC 2R 1R 3R 4R 5 + R 1R 2R 6}
$$

となります。分子分母に C1C2R1R2R3R4R5 1<br>\_\_\_\_\_\_\_\_ をかけますと、

> 1 Vin (s)sC 2R2R3R4R5  $=$   $-$ C1C2R1R2R3R4R5 1  $\sqrt{2}$  $(s^2C1C2R1R2R3R4R5 + sC2R1R3R4R5 + R1R2R6)$ C1C2R1R2R3R4R5 Vin (s)sC 2R2R3R4R5 C1C2R1R2R3R4R5 2  $s<sup>2</sup>C1C2R1R2R3R4R5$ sC 2R1R3R4R5 R1R2R6 C1C2R1R2R3R4R5 C1C2R1R2R3R4R5 C1C2R1R2R3R4R5

$$
=\frac{-\frac{\text{ Vin}(S)S}{\text{C1R1}}}{s^2 + \frac{1}{\text{C1R2}}s + \frac{\text{R6}}{\text{C1C2R3R4R5}}}
$$

$$
= -\text{ Vin}(s) \cdot \frac{\frac{1}{\text{C1R1}}s}{s^2 + \frac{1}{\text{C1R2}}s + \frac{1}{\text{C1C2R3R4}} \cdot \frac{\text{R6}}{\text{R5}}}
$$

となります。両辺に Vin ( s ) \_\_<br>1\_\_\_ をかけ、 Vin ( s ) <u>VoA(s)</u>を求めますと、

$$
\frac{\text{VoA}(s)}{\text{ Vin}(s)} = -\frac{\frac{1}{CIR1}s}{s^2 + \frac{1}{CIR2}s + \frac{1}{C1C2R3R4} \cdot \frac{R6}{R5}} \cdot \cdot \cdot \cdot \text{(1)}
$$

となります。これが図 2 回路の伝達関数です。伝達関数の式にこれだけのパラメーターが あるので、係数 c を気にせず、現実の伝達関数に十分対応できることを、具体的な素子値 決定方法として次に示します。

3、素子値の決定

図 2 回路の各素子値決定方法について検討します。 2次の帯域通過伝達関数は、

$$
\frac{H\frac{\omega_0}{Q}s}{s^2 + \frac{\omega_0}{Q}s + {\omega_0}^2} \cdot \cdot \cdot \textcircled{2}
$$

でした。分子の  $\frac{\omega_0}{\mathsf{Q}}$ は、角周波数 $\omega_0$ での利得を H=1 の時に 1 にする為に必要です。H=1 の時に s=jω<sup>0</sup> を代入しますと、

$$
\left[\frac{\frac{\omega_0}{Q}s}{s^2 + \frac{\omega_0}{Q}s + \omega_0^2}\right]_{s = j\omega_0} = \frac{\frac{\omega_0}{Q}(j\omega_0)}{(j\omega_0)^2 + \frac{\omega_0}{Q}(j\omega_0) + \omega_0^2}
$$

$$
= \frac{j\frac{\omega_0^2}{Q}}{-\omega_0^2 + j\frac{\omega_0^2}{Q} + \omega_0^2} = 1
$$

になります。共役 s=-jωo を代入した時も同じく 1 です。出力は両者の積の平方根、  $\sqrt{1 \times 1}$  = 1になります。

 $\bigcirc$ 式の R3=R4=R、C1=C2=C、R5=R6 とします。すると②式の  $\omega_0^{\,2}$ は、  $2D^2$ 2  $^{\circ}$   $^-$  C<sup>2</sup>R  $ω_0^2 = \frac{1}{\sqrt{2\pi}}$ 

となります。したがって、

$$
\omega_0 = \frac{1}{CR}
$$

です。C1=C2=C を先に決めた場合、R3=R4=R は、

$$
R=\frac{1}{\omega_0 C}
$$

となります。

$$
2\vec{\pi}\omega \frac{\omega_0}{Q} \, d\vec{x}, \quad 0 \vec{\pi}\omega \frac{1}{CfR2} \quad \vec{c} \, \vec{\sigma}. \quad L\vec{\pi}\omega \sim \vec{C}
$$
\n
$$
\frac{\omega_0}{Q} = \frac{1}{CfR2}
$$
\n
$$
Q = \omega_0 CfR2
$$

$$
R2 = \frac{Q}{\omega_0 C1} = QR
$$

となります。

②式の 
$$
\frac{\omega_0}{Q}
$$
Hは、①式の  $\frac{1}{CIR1}$  です。H は全体の利得を決定します。 $\frac{\omega_0}{Q} = \frac{1}{CIR2}$  ですの

で、

$$
\frac{H}{C1R2} = \frac{1}{C1R1}
$$
  
HC1R1 = C1R2  
R1 =  $\frac{R2}{H}$ 

となります。

4、利得グラフ

 $2$ 式の  $\omega_0$ と H が、共に 1 の場合の利得グラフを下に示します。s=j $\omega$  と置き、各  $\omega$  での 絶対値を求め、利得をデシベル計算したものです

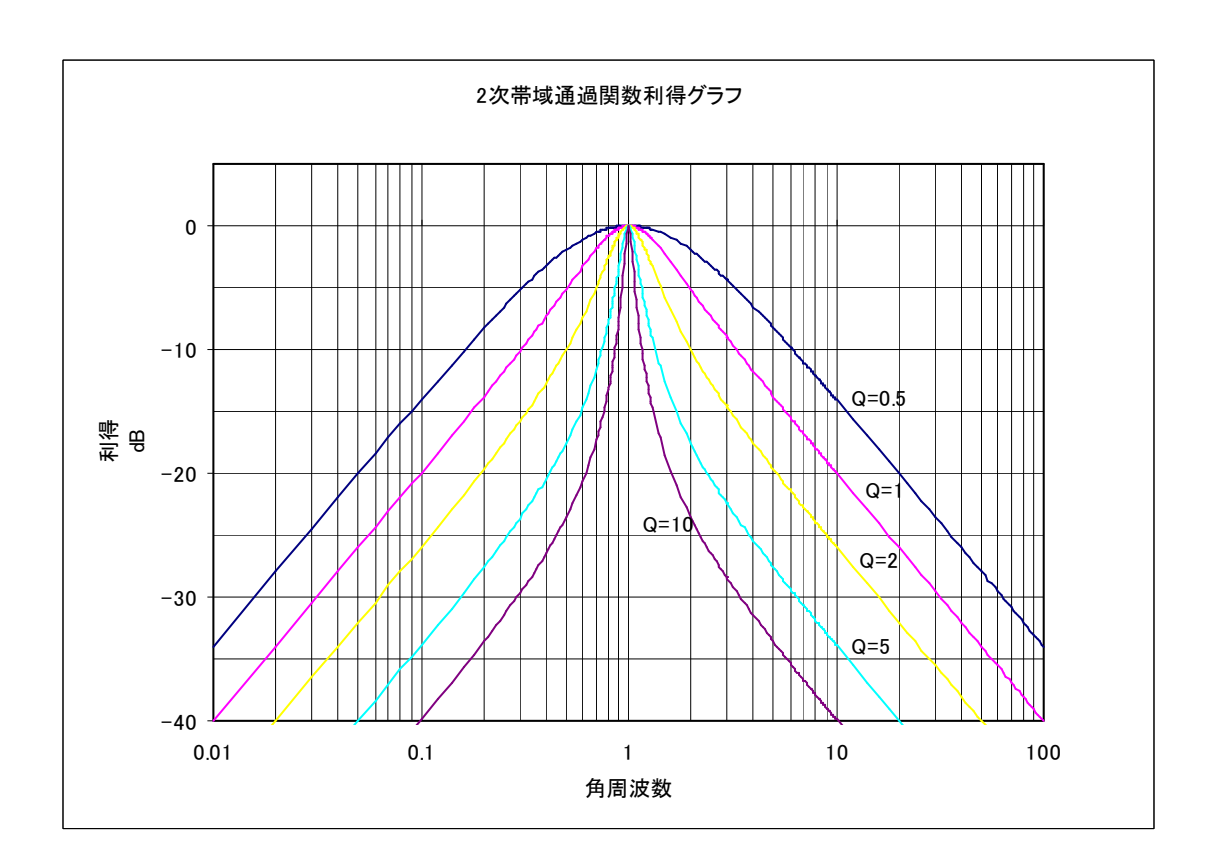

伝達関数は正規化角周波数で設計するのでした。その伝達関数を使い、回路の各素子値 を設計します。その後、周波数スケーリングで実周波数に持って来ます。最後に素子値ス ケーリングを行い、素子値を実用的な範囲にまとめます。

「スケーリング」の章、「周波数変換」の章もご覧下さい。

[目次へ戻る](https://rohaki.web.fc2.com/mokuji.html)